# **T1V外部コマンドAPI**

APIの概要

## **API接続**

ThinkHub ユニット上でT1V がapi サービスを有効にすると、ポート8023のtelnet 経由でT1V APIに接続し、有効 なコマンド文字列とそれに続く改行文字を生成できます。

## **標準的なAPIコマンド**

T1V標準外部コマンドAPIを使用すると、外部コントロールデバイスを使用してThinkHub と通信し、サポートされている 次のコマンドを実行できます。

#### **SYNTAX**

以下のコマンドでは、< > は必須の引数、[ ] はオプションの引数を示しています。実際のコマンド文字列を実行する際 には、< > や [ ] を含めないでください。次の例では、セッション名は必須の引数で、パスワードはオプションです。

wakeAndRestore [パスワード]

この構文に従った実際のコマンド文字列の例:

wakeAndRestore Session1.thinkhub

wakeAndRestore Session1.thinkhub password123

いずれかの引数にスペースが含まれている場合は、その引数を引用符で囲みます。

wakeAndRestore "Session 1.thinkhub" password123

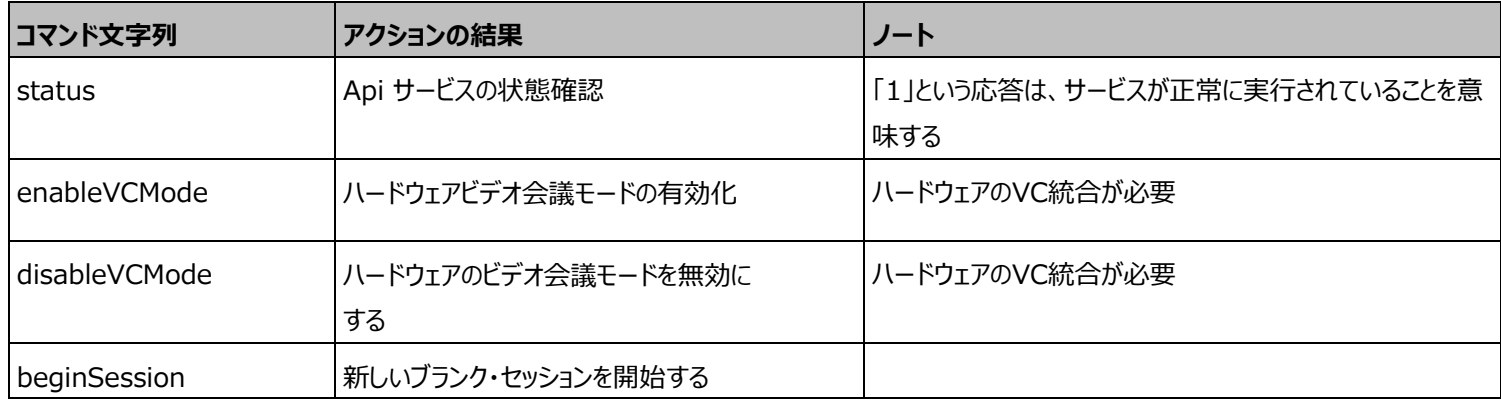

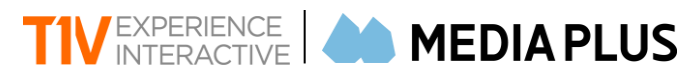

APIの概要

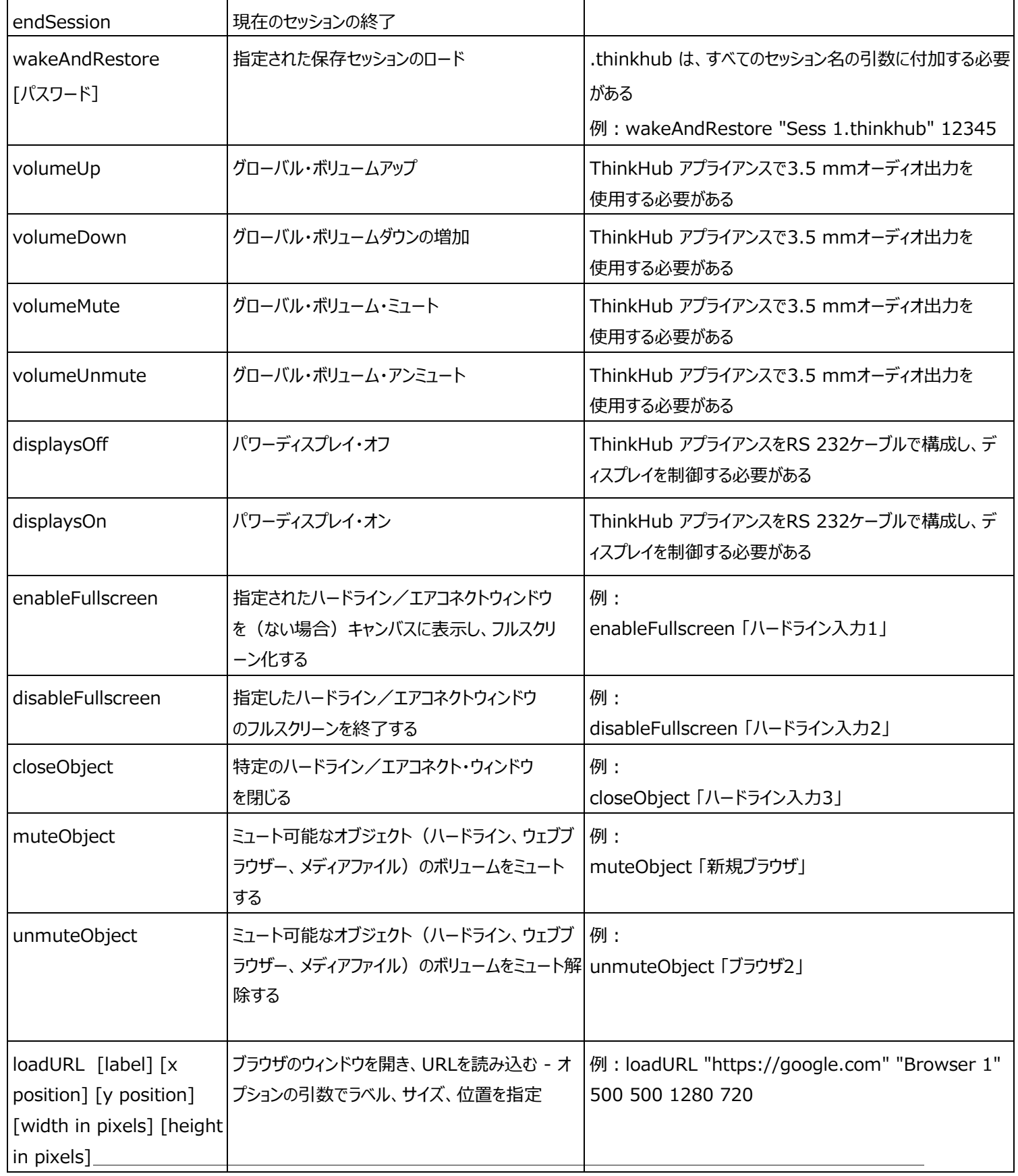

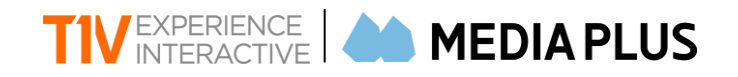

APIの概要

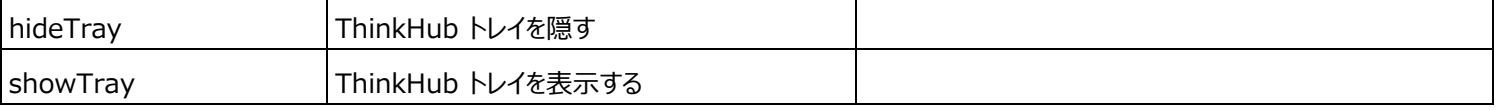

#### **カスタムAPI**

T1Vでは、製品を合理化・シンプル化する方法を常に模索しています。そうすることで、より柔軟な方法をカスタムで設定 し、必要なタスクを実行できるよう改善を図っていきたいと考えています。さらにカスタム設定においては、T1Vユーザーから の情報を基に、特定のセットアップ用のコマンドを開発しています。ご協力いただける情報や価格については、メディアプラ スまでご連絡ください。